## – SQL – Linguagem de Manipulação de Dados

#### Laboratório de Bases de Dados Profa. Dra. Cristina Dutra de Aguiar Ciferri

#### Oracle e SQL DML

- INSERT INTO ...
	- insere dados em uma tabela
- DELETE FROM ... WHERE ... – remove dados de tabelas já existentes
- UPDATE ... SET ... WHERE ... – altera dados específicos de uma tabela

## INSERT

INSERT INTO nome tabela VALUES ( $V_1, V_2, ..., V_N$ );

• Ordem dos atributos deve ser mantida

INSERT INTO nome\_tabela  $(A_1, A_2, ..., A_n)$ VALUES ( $V_1, V_2, ..., V_N$ );

• Ordem dos atributos não precisa ser mantida

#### INSERT

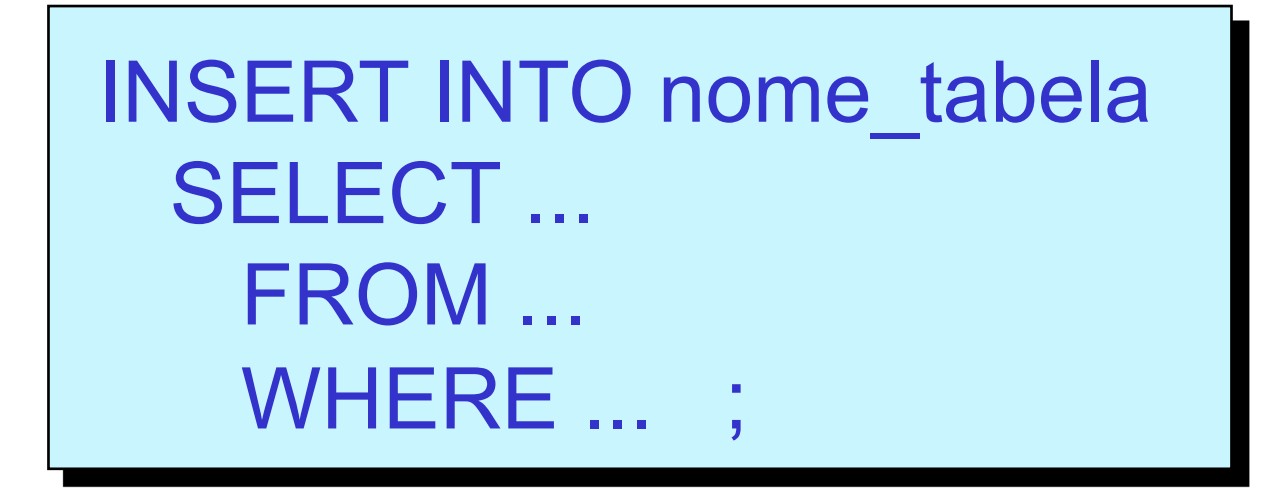

• Tuplas resultantes da cláusula SELECT serão inseridas na tabela nome tabela

## DELETE

DELETE FROM nome tabela WHERE predicado ;

- Cláusula WHERE
	- é opcional:
		- todas as tuplas da tabela são eliminadas
		- a tabela continua a existir
- Predicado
	- pode ser complexo

# UPDATE

UPDATE nome\_tabela SET coluna = <*valor*> WHERE predicado ;

- Cláusula WHERE
	- é opcional
- Exemplos de <*valor*>
	- NULL
	- ´string´
	- upper (´string´)